### **INTEGRACION DE CINEMATICA Y DINAMICA CON EXPERIENCIAS MANEJADAS POR COMPUTADORA**

 Hugo Kofman, Horacio Ocampo, Walter Amongero, Cristina Cámara, Emilio Tozzi, Federico Cristófoli

Departamento de Física de la Facultad de Ingeniería Química de la Universidad Nacional del Litoral. Santiago del Estero 2829, (3000) Santa Fe. Tel. 54-42-527670 FAX 54-42-533006 e-mail hkofman@fiqus.unl.edu.ar

### **RESUMEN**

 Se propone la realización de un trabajo práctico de características motivadoras, que integra un conjunto de magnitudes y leyes físicas, aprovechando las ventajas que nos brinda una computadora, en la modalidad de adquisición y procesamiento de datos. Se plantea asimismo, la importancia y posibilidad real de trabajar con herramientas informáticas desarrolladas por docentes y alumnos, en base a criterios pedagógicos específicos.

 La experiencia consiste en el estudio del movimiento de distintos volantes que ruedan sin deslizar sobre un par de rieles inclinados, tomándose los datos de tiempo en distintas posiciones del móvil mediante sensores ópticos, conectados mediante un dispositivo electrónico simple a una computadora. Los datos son procesados en un programa en entorno Windows, que permite determinar cual es el modelo matemático que mejor se ajusta a la experiencia, y además provee información numérica y gráfica.

#### **INTRODUCCION**

La modalidad de utilización de la computadora como instrumento de medición y de procesamiento de datos es una entre tantas aplicaciones. También se utiliza para simular experiencias, para realizar estudios analíticos y gráficos de distintos problemas con software matemático, para resolver problemas por programación, y en el modo tutorial. Además, se pueden realizar distintas combinaciones, no debiendo desecharse ninguna de las posibilidades.

Respecto a la modalidad utilizada en este caso, podría pensarse que la máquina realiza toda la tarea por el alumno, que éste la ve como una "caja negra" que le da información a través de un mecanismo desconocido y que en definitiva el dispositivo no pasaría de ser un juguete vistoso. Sin embargo el tema puede plantearse de otra manera. Aceptando la necesidad de que el alumno realice mediciones en forma manual y las procese aplicando las expresiones correspondientes, esta actividad se puede desarrollar en los primeros trabajos prácticos de la asignatura, y cumplir así con esa etapa de validez casi indiscutida. Pero, en una fase mas avanzada del curso de física, cuando el objetivo del trabajo práctico no es ya el aprendizaje de técnicas de medición y de cálculo, sino la conceptualización de ciertas magnitudes y leyes, resulta poco fértil seguir trabajando de esa manera. Así, se perdería la mayor parte del tiempo en operaciones rutinarias y se haría más difícil dedicar la atención al estudio de los fenómenos físicos. Además, los errores cometidos en mediciones de tiempo introducirían una dificultad adicional al trabajo.

La computadora permite superar esos problemas, obteniéndose datos precisos en tiempo real, con un procesamiento matemático y una presentación gráfica prácticamente instantánea. Además, y esto no es de menor importancia, esta forma de trabajo motiva especialmente a los alumnos, en la medida que aplica un elemento tecnológico de avanzada en su propia actividad de aprendizaje. De esta manera se logra realizar un gran número de experiencias con variación de distintos parámetros, y dedicar mayor tiempo a la discusión de los fenómenos y al cálculo de diversas magnitudes relacionadas con los datos experimentales.

Frente a las otras modalidades de aplicación de la computadora en la enseñanza de la física, la presentada en este caso tiene la ventaja de trabajar con experiencias reales y directas, que siempre son más demostrativas y motivadoras que una simulación o una filmación, las cuales pueden cumplir también un rol importante en otras condiciones.

En esta presentación, se realiza además la propuesta de apoyarse en los conocimientos sobre contenidos y metodologías que poseen los docentes y en el entusiasmo de los alumnos, para desarrollar herramientas informáticas que se adapten al ambiente de enseñanza y aprendizaje en el que se van a aplicar. Para ello se requiere de una apoyatura técnica adecuada, y de modestos recursos económicos. El trabajo de equipo y la creatividad hace el resto.

El equipo utilizado en este trabajo práctico fue construido por de un grupo de docentes de Física y de alumnos, que se propuso desarrollar herramientas informáticas en base a criterios pedagógicos específicos, para aportar a la enseñanza de esa disciplina, comenzando previamente con su propia capacitación. Para ello se aprendió programación en Quick Basic y luego se pasó al entorno Windows a través del lenguaje Visual Basic. El grupo se apoya en las metodologías del aprendizaje de la física basadas en la teoría contructivista y cuenta con conocimientos de electrónica, dada la necesidad de establecer un nexo entre el sistema físico y la computadora.

# **DESCRIPCION DEL TRABAJO PRACTICO**

# **1) Objetivos**

Se propone que el alumno logre alcanzar:

- Una mayor integración de conocimientos de los temas cinemática del punto, cinemática del sólido, dinámica del sólido, y conservación de la energía.

- Un concepto mas claro sobre el significado de Modelo Matemático.
- Una mayor integración entre las experiencias y las leyes físicas
- Mayor capacidad para interpretar datos experimentales desde el punto de vista teórico.
- Una práctica en la aplicación de la computadora en el aprendizaje.

# **2) Descripción del dispositivo y conceptos involucrados**

El dispositivo completo puede observarse en el esquema presentado como anexo, al final del trabajo. Básicamente, se trata de dos volantes con igual masa y distinto momento de inercia, que pueden rodar sin deslizamiento sobre los bordes de una chapa plegada en forma de U. Los sensores ópticos permiten medir los tiempos a intervalos iguales de distancia, a medida que el móvil se desplaza sobre los rieles. Se trata de un sólido rígido con un movimiento típico "planoparalelo" de rototraslación, que se puede describir como un movimiento rectilineo del eje del volante y uno de rotación alrededor del mismo. La aplicación de las leyes de Newton permiten predecir que ambos movimientos, en tanto el rozamiento del aire sea despreciable, tienen aceleración constante (lineal y angular respectivamente).

$$
a_{cm} = \frac{mgr^2 \operatorname{sen}\theta}{I_{cm} + mr^2} \quad (1) \qquad \qquad \Omega = \frac{a_{CM}}{r} \quad (2)
$$

Donde θ es el ángulo de inclinación de los rieles, g la aceleración de la gravedad, *Icm* es el momento de inercia del volante respecto de un eje que pasa por su centro de masas, m la masa y r el radio del eje del volante que apoya en los rieles. Ω es la aceleración angular.

El desarrollo del Trabajo Práctico, además de las expresiones (1) y (2), involucra una serie de conceptos, entre las que se puede mencionar :

- Cinemática del movimiento rectilineo uniformemente variado.

- Cinemática del movimiento de rototraslación del sólido: velocidades y aceleraciones lineales y angulares. Eje instantáneo de rotación.

- Momento de Inercia de cuerpos compuestos.
- Fuerza de rozamiento estática.
- Energías cinéticas de traslación y de rotación.
- Conservación de la Energía Mecánica.

### **3) Operación del dispositivo e información obtenida**

Con un clic en un control de pantalla se inicia automáticamente el movimiento. El software toma pares de valores posición - tiempo y los representa en una gráfica. El alumno puede elegir distintos modelos matemáticos ( $x = f(t)$ ) que ajustan a los datos por medio del método de mínimos cuadrados. De esa manera se puede determinar cual es el que mejor se corresponde con la experiencia. De dicha función deriva las curvas de velocidad y aceleración en función del tiempo. Estas ecuaciones son graficadas en una misma ventana. El programa otorga la posibilidad al alumno de estudiar separadamente cada una de estas gráficas en una ventana más amplia y de imprimir los datos numéricos y las curvas.

A partir de la información de pantalla (parámetro k), se puede obtener la aceleración y velocidad media del eje del volante.

El desarrollo tuvo como una de las premisas el lograr un equipo portable y de fácil instalación en cualquier computadora. Por ello se utilizó la conexión de impresora de la computadora (puerto paralelo), lo que nos exime del uso de placas de adquisición de datos. El programa tiene una versión ejecutable, que con todas las librerías ocupa menos de la mitad de un disquete común.

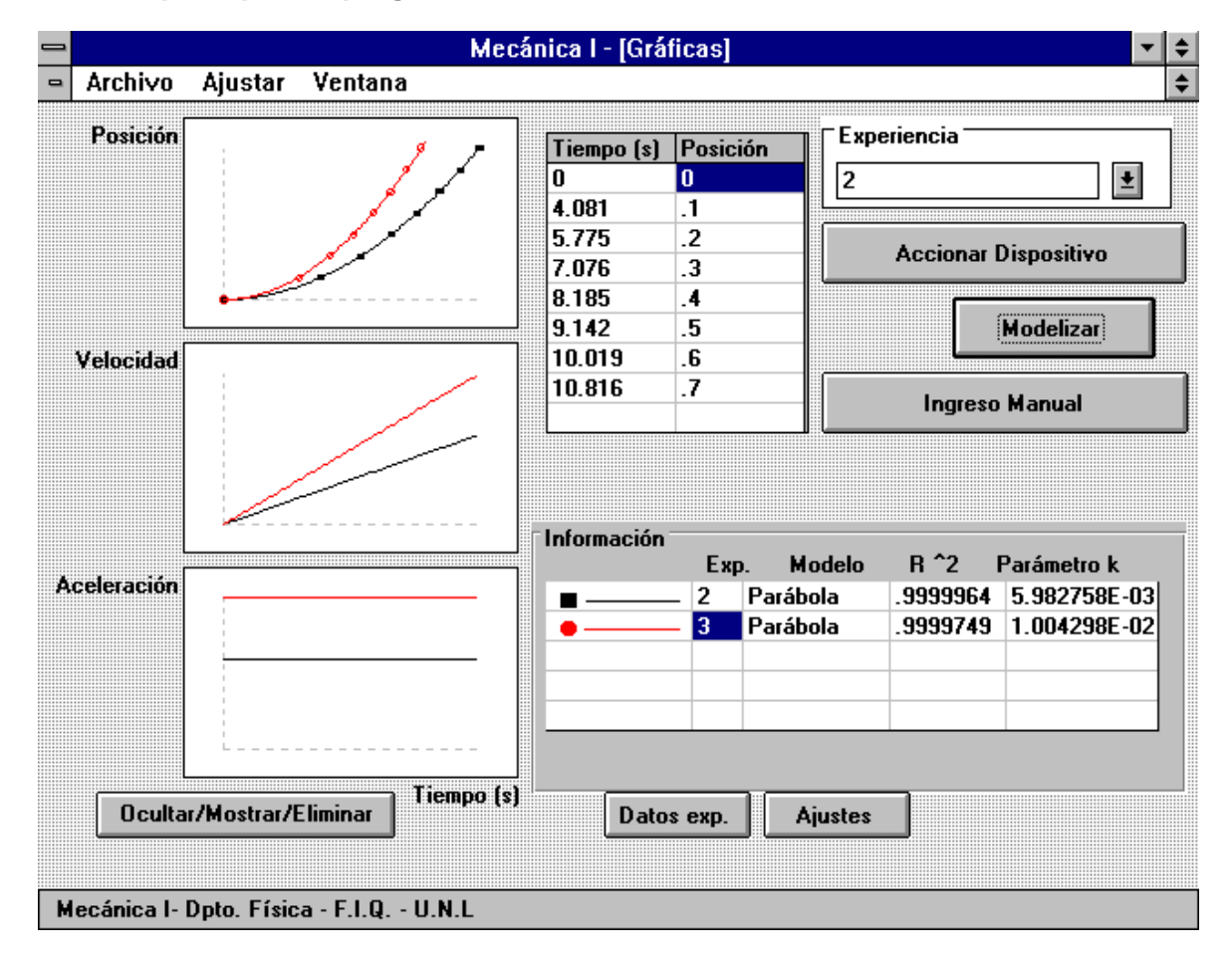

### **Ventana principal del programa**

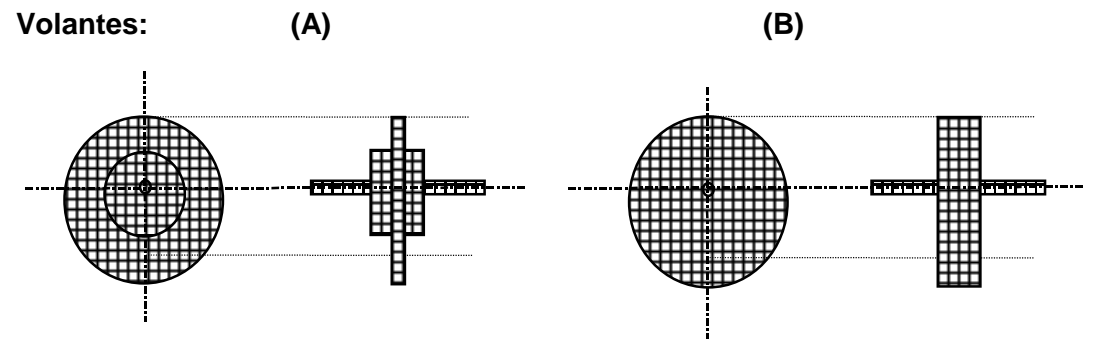

# **Algunos valores experimentales**

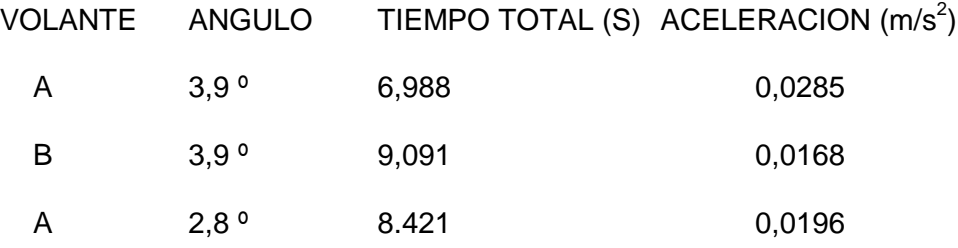

B 2,8<sup>o</sup> 11,033 0,0114

 En todos los casos, el coeficiente de correlación entre los datos experimentales y la parábola de ajuste es superior a 0,9996. La unidad sería el ajuste exacto del modelo.

# **ACTIVIDADES PROPUESTAS PARA EL TRABAJO PRACTICO**

#### **a) Responda al siguiente cuestionario antes de realizar el T.P. :**

1) Observe los dos volantes, ambos tienen la misma masa. Cual llegará primero al final del recorrido sobre los rieles inclinados ?. Dé algún fundamento.

2) Dos volantes de igual geometría están construidos con materiales distintos. Llegarán al final del recorrido en tiempos iguales o distintos ?. Dé algún fundamento.

**b) Realice las experiencias, discusión y cálculos, que le permitan determinar** (grafique y exprese formalmente las magnitudes vectoriales, en un sistema de referencia y de coordenadas definido al efecto) **:** 

1) (a) Que tipo de movimiento realiza el eje del volante. (b) El valor de su aceleración para un ángulo cualquiera.

2) La velocidad media del eje del volante cuando éste ha recorrido 30 cm, y cuando ha recorrido 70 cm.

3) La velocidad instantánea del eje del volante, (a) cuando el mismo se encuentra a 30 cm del punto de partida. (b) cuando se encuentra a 70 cm de ese punto.

4) A que tipo pertenece el movimiento del volante, considerándolo como un sólido rígido ?.

5) a) La posición del eje instantáneo de rotación y su significado . (b) Su velocidad y aceleración en un instante cualquiera.

6) La velocidad angular media entre el comienzo y 70 cm de recorrido.

7) La velocidad angular instantánea y aceleración angular instantánea (a) a 30 cm de iniciado el movimiento, (b) a 70 cm de ese punto.

8) La velocidad y aceleración del punto del borde del volante mas alejado de los rieles en los instantes especificados en el punto anterior.

9) Los momentos de inercia de los volantes respecto a su eje, en base a su geometría.

10) Representación gráfica de todas las fuerzas que actúan sobre el volante. Hay fuerza de rozamiento ?. Frena o acelera el movimiento ?. Planteo de las expresiones: Σ **F** = m **a**cm y Σ τ = I Ω . Determinación de la diferencia de los movimientos que se producirían en caso de existir y en caso de no existir rozamiento.

11) La expresión de la aceleración del eje del volante y de la aceleración angular (deducción y comprobación experimental). Comparación de aceleraciones para igual ángulo y distinto momento de inercia, y para igual momento de inercia y distinto ángulo.

12) La energía cinética de traslación y de rotación a 70 cm de iniciado el movimiento. Análisis teórico y experimental sobre la conservación o no de la energía mecánica. Hay fuerza de rozamiento que realiza trabajo disipativo ?.

13) Que experiencia le puede hacer afirmar que "el momento de inercia es para el movimiento de rotación, lo que la masa es para el de traslación" ?.

14) Análisis de las respuestas dadas al cuestionario previo.

### **CONCLUSIONES**

 La presente propuesta didáctica se halla en una etapa de prueba con alumnos de Física I de una carrera universitaria. Los resultados obtenidos hasta el momento son muy favorables, en cuanto a la motivación y a la conceptualización del tema. Como elemento particular se puede mencionar que la mayor parte de los alumnos predice que el volante B se desplazará con mayor aceleración que el A, lo cual es incorrecto, y obedece a un preconcepto erróneo sobre el momento de inercia. Esa aparente contradicción permite trabajar con facilidad en el tema.

Referencias Bibliograficas:

1) Matey, James R, "General Principles for application of computers in experimental physics", Computers In Physiscs, Vol 7, Nro. 1, Jan/Feb 1993.

2) De Corte, Erik, "Aprendizaje apoyado en el computador: una perspectiva a partir de investigacion acerca del aprendizaje y la instruccion", III Congreso Iberoamericano de Informatica Educativa, 1996

3) Balfagon Albert; Ripoll, Pere, "Visual Basic 3, Programacion avanzada en Windows ", Inforbook's, S.L. , Barcelona, 1995.